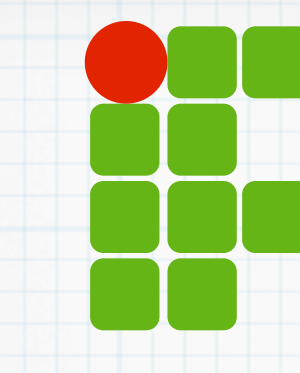

**INSTITUTO FEDERAL DE EDUCAÇÃO, CIÊNCIA E TECNOLOGIA RIO GRANDE DO NORTE**

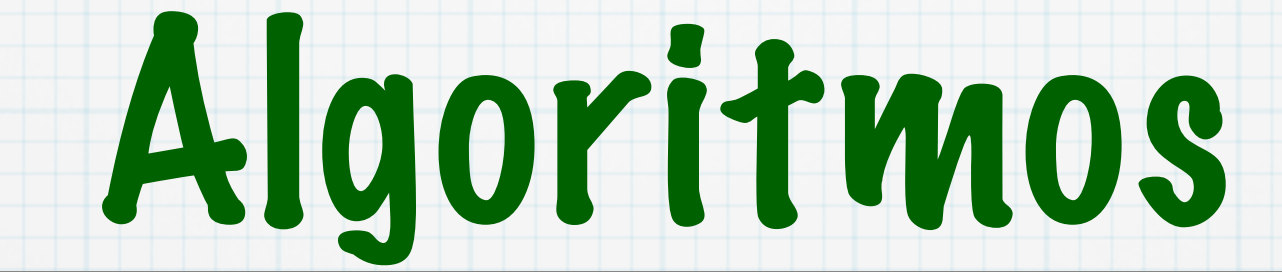

ANSI C - Arrays

Copyright © 2014 IFRN

## Agenda

Arrays Arrays como parâmetros Exercícios

#### Arrays

- Um array é um agregado homogêneo de elementos
	- Única variável, referenciando uma área contínua de memória
	- Um índice indica posição de um elemento no array
		- Índice representa deslocamento a partir do início da área de memória
	- Em C, primeiro índice é o zero

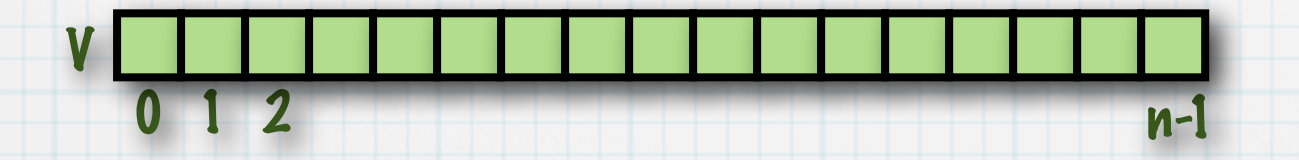

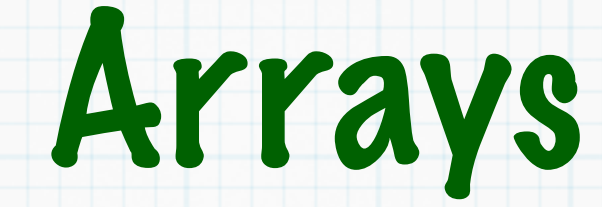

#### Declaração

- Na declaração de um array é necessário informar a quantidade de elementos que o compõe e o tipo dos elementos
- Array com 10 elementos inteiros

#### int x[10];

### Arrays

#### Acesso aos elementos através do índice

- Inteiro entre 0 e n-1
- O operador de indexação [] é utilizado para referenciar cada elemento

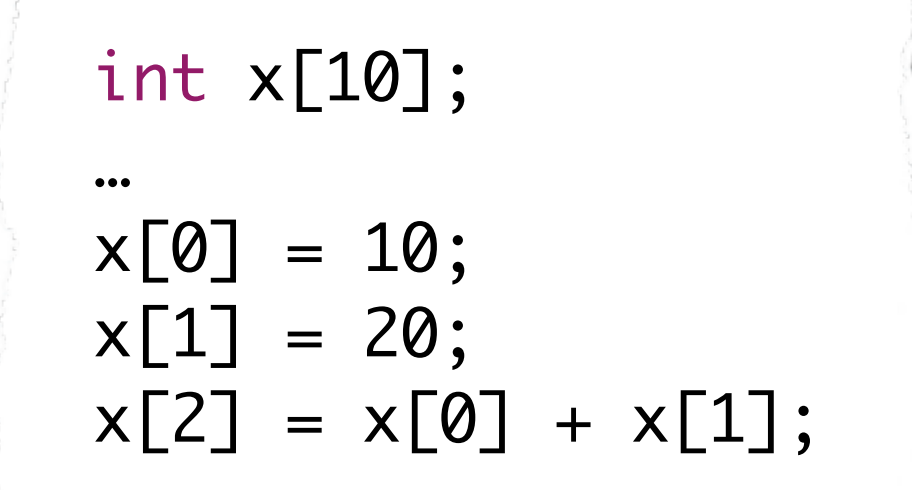

#### Arrays

```
#include <stdio.h>
int main (int argc, char **argv){
  int i, x[10];
  for (i = 0 ; i < 10 ; i++)	 	 scanf("%d",&x[i]);
  }
  for (i = 0; i < 10; i +1){
     	 	 printf("%d ",x[i]);
  }
  return 0;
}
```
## Índices de arrays

Um índice pode ser uma expressão Pode conter variáveis \* Deve ser um valor inteiro

 $x[i]=x[i-1]*x[i+1];$ 

 $x[i+y*k]=x[i/k]*3;$ 

### Índices de arrays

#### Fibonacci com arrays OBS: Uso de memória

```
#include <stdio.h>
int main (int argc, char **argv){
  int i, x[1000];
  x[0]=1;x[1]=1;for (i = 2 ; i < 1000 ; i++)x[i]=x[i-1]+x[i-2];}
  for (i = 0 ; i < 1000 ; i++){
     	 	 printf("%d ",x[i]);
  <u>}</u>
  return 0;
}
```
# Exemplo

#### Maior elemento de um array

```
#include <stdio.h>
int main (int argc, char **argv){
   int i,maior,indiceMaior, x[100];
   for (i = 0 ; i < 100 ; i++){
       	 	 scanf("%d",&x[i]);
   }
     indiceMaior=0;
     maior=x[0];
   for (i = 1 ; i < 100 ; i++){
       	 	 if(x[i]>maior){
           			 indiceMaior=i;
          			 maior=x[i];
       	 	 }
   }
   printf("O maior elemento é %d e está no índice %d\n",maior,indiceMaior);
   return 0;
}
```
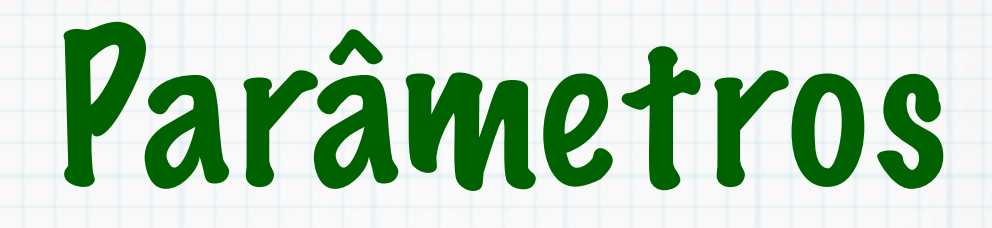

#### Valor

- Como vimos, o valor é passado e a função não altera o valor da variável "original"
- Referência
	- Passamos um referência a uma variável
	- Alterações modificam o valor da variável passada
	- Veremos como fazer isso usando ponteiros

## Arrays como parâmetros

Podemos passar arrays como parâmetros CUIDADO: alterar valores dos elementos de um array altera o valor original

```
void duplicaValores(int a[10]) {
   int i;
   for (i = 0; i < 10; i++) {
      a[i] = a[i] * 2;}
}
int main(int argc, char **argv) {
   int a1[10];
   int i;
   for (i = 0; i < 10; i++) {
      a1[i] = i;}
   duplicaValores(a1);
   for (i = 0; i < 10; i++) {
       	 	 printf("%d ", a1[i]);
   }
   return 0;
}
```
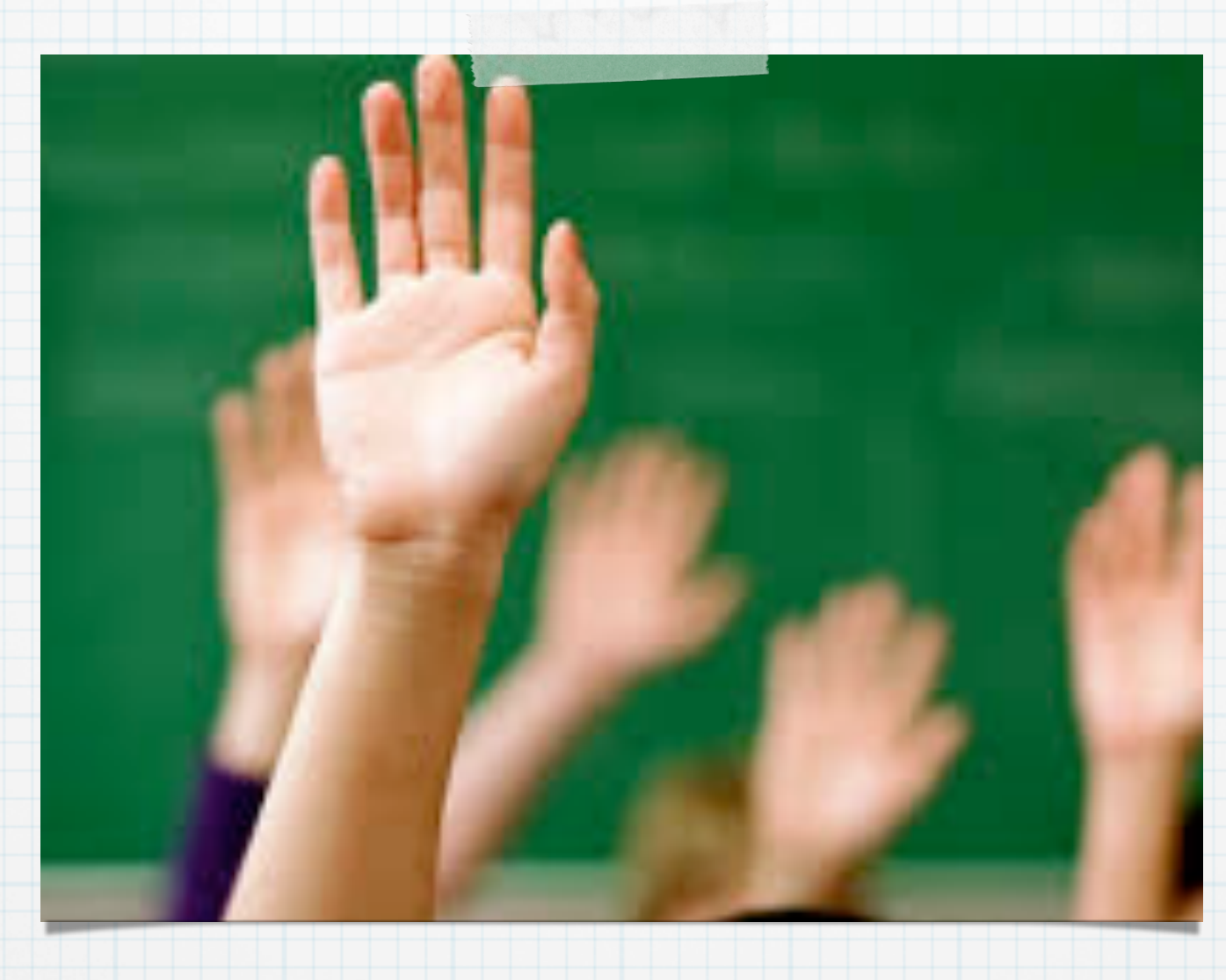

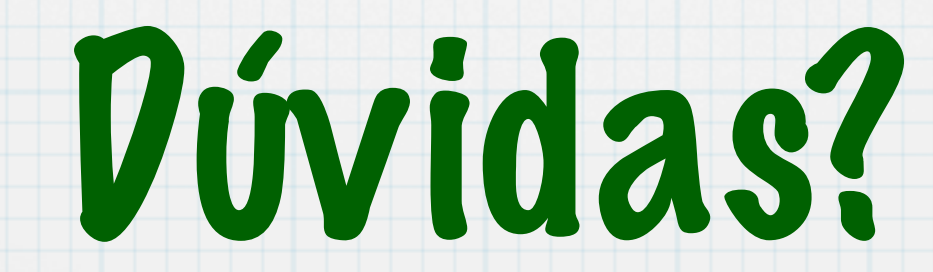